## Photoshop 2022 (Version 23.0) keygen only With Full Keygen Free [32|64bit] [2022-Latest]

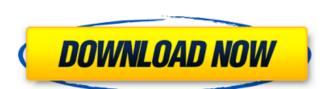

## Photoshop 2022 (Version 23.0) Crack+ X64 [Latest 2022]

Facing Reality The preceding sections show you how to work with Photoshop's menus, tools, commands, and layers. The Power of this program is that it's incredible in its capacity to satisfy the needs of a wide variety of users. However, the same power can be a bane for those who abuse Photoshop. Often, a tool like Photoshop can be used for good and for evil. Chapter 17 outlines some of the more common image-editing pitfalls. Some of the more popular Photoshop tools include the following: \_Mask\_ A blend of pixels to accomplish a specific result, such as erasing part of an image, masking colors, or creating a texture or special effect. A mask is a selection used to apply a specific effect to a portion of an image. You can work with pixels (copy) and even with vector graphic objects. \_Masks\_ are used for painting and drawing, too, as in painting a mask. \_Bevels\_ A thin or thick line around an object to indicate something that needs to be highlighted. \_Paint\_ A drawing tool, well suited to depict color, such as for painting objects. \_Layer\_ A software feature that enables you to work on your image by placing objects on a layer and stacking these objects in layers, with each layer having a specific appearance. \_Layer\_ is the same word that is used for any kind of background. \_Brushes\_ You can use a brush to draw with or paint type tool. \_Paths\_ (see the next section) \_Pencil\_ A tool for

#### Photoshop 2022 (Version 23.0) With License Key

However, most Photoshop users will likely end up using the more advanced version. Photoshop has been used for several decades now, and there are a wealth of tutorials available online for newcomers or for those already familiar with Photoshop. This roundup features the best tutorials for the better user experience with Photoshop and Photoshop and Photoshop and Photoshop and Photoshop are a wealth of tutorials available online for newcomers or for those already familiar with Photoshop. This roundup features the best tutorials for the better user experience with Photoshop and Photoshop and Photoshop and Photoshop are a wealth of tutorials for the better user experience with Photoshop and Photoshop and Photoshop are a wealth of tutorials for the better user experience with Photoshop and Photoshop and Photoshop and Photoshop are a wealth of tutorials for the best tutorials for the best tutorials for the best tutorials for the best tutorials for the best tutorials for the best tutorials for the best tutorials for the best tutorials for the best tutorials for the best tutorials available online for newcomers or for those already familiar with Photoshop. This roundup features the best tutorials for the best tutorials for the best tutorial is a straightforward tutorial that will guide you through the basics. You'll learn how to: Create a photo using Photoshop. How to use Photoshop. How to use Photoshop Photoshop. How to use Photoshop Photoshop Photoshop. How to use Photoshop Photoshop Photoshop. How to use Photoshop Photoshop Photoshop. How to use Photoshop Photoshop Photoshop Photoshop. How to use Photoshop Photoshop Photoshop Photoshop Photoshop Photoshop. How to use Photoshop Photoshop Photos

### Photoshop 2022 (Version 23.0) Free Download

Brushes / Pens come in different shapes, sizes and effects. There are many tutorials online explaining the different tools and their uses. You can browse a list of brushes here, Brushes used in the list are highlighted in a new orange. Pens Brush pens are one of the most versatile tools in Photoshop. They come in a variety of shapes and sizes. Most of the brushes/pens start with a hard-edged stroke in varying shades of paint or ink. They're used to create a wide variety of strokes and effects for painting, drawing, or photo manipulation. Pens work like a soft-edged brush. A soft-edged brush leaves a faint trace of what was erased. Pen tools work differently. You can erase entire areas and create special effects when using Pens. Some brushes/pens are made to be used for drawing. You can use them to draw just about anything. There are also some brushes/pens made specifically for painting. You can apply paint from a brush to an image and keep on applying on. This is called the Brush Variation. While normal brushes do not allow you to have this ability, some brushes allow you to do this. Drawing Brushes If you want to draw like in a cartoon, these brushes are for you. They are made to give you a sketchy, rough look that makes the drawings look more like art. These brushes are usually made out of ink or paint. Most of them are made to be used on their own. These brushes are: Animator / Cartoonist: A set of five brushes made to draw like in a cartoon. Black Pen: A set of five brushes made to look like a pencil. Pencil Draft Brush: A set of five brushes made to draw like a pencil or pen. A set of five brushes made to draw like a pencil or pen. A set of five brushes made to draw like a pencil or pen. A set of five brushes made to draw like a pencil or pen. A set of five brushes made to draw like a pencil or pen. A set of five brushes made to draw like a pencil or pen. A set of five brushes made to draw like a pencil or pen. A set of five brushes made to draw like a pencil or pen. A set of five brushes made to draw like

#### What's New in the Photoshop 2022 (Version 23.0)?

Can Your Closet Do These Things? Wow. We saw so many cool, inventive ways to use your closet in a blog that we decided to make it the cover of the magazine. And we've heard from readers who are interested in having us come to their closet for a visit and give it an overhaul. We also have a lot more ideas than we can fit in a single magazine, so we've included a sort of "Open House" or "Closet Creative Tour" at ClosetCon 2017. We've set up at The Body Shop in September 15-17, and invite you to come and do a bit of shopping, a bit of staging, and a whole lot of closet thinking. What we'll do Here are a few of the things that we can do to help you maximize the space you have in your closet: Develop A Strategically Stacked System All of our readers have varying degrees of hoarding tendencies. No matter how organized your closet is right now, we can help you develop a system that will maximize the space you have your system in place, you need to maintain and update it. To do that, you must put each piece where it belongs. Find A Space That Fits Your Needs If you've gotten really good at maximizing space in your closet, then you can sell off a lot of items you no longer need. The goal is to maximize the use of the space that you do have. We have some suggestions for where to look for a place that would work best for you. We hope you can use the ideas in this article and come to ClosetCon 2017 to help you make a massive impact in your closet in just a few days. You can check out more ideas and information, and find a link to register below. University of Pretoria researchers have produced the first-ever novel nanoparticle-based drug delivery system that can target and cure a major cause of cervical cancer. This breakthrough was achieved thanks to close collaboration and a unique combination of computational simulation and experimental research. Led by Dr Zhen Liu, Assistant Professor at the Department of Electrical Engineering at the University of Johannesburg, the study "Establishment and optimization of a novel co-

# **System Requirements For Photoshop 2022 (Version 23.0):**

What operating systems will be supported? This build is primarily supported for Windows 10, macOS 10.12.6 and higher, and Linux 14.04+. After installing the build, if the game fails to launch at all, try starting the game via Steam and then opening the launcher with Steam running in background before starting the game. Note: If you've not yet upgraded to the latest versions of Windows, macOS, and Linux operating systems, you may need to download the current Steam client. For more information see Note: The minimum recommended system specifications are

### Related links:

### http://fajas.club/?p=25696

https://avicii.app/upload/files/2022/06/HNyzhjc29Zpp8uGA1TGO 30 5082d549b5190266b7eededb88015e0a file.pdf

https://www.cameraitacina.com/en/system/files/webform/feedback/rhianan981.pdf

https://www.careerfirst.lk/sites/default/files/webform/cv/kasmari478.pdf https://tuffgigs.com/wp-content/uploads/2022/06/Photoshop\_CC\_2018.pdf

https://supportingyourlocal.com/wp-content/uploads/2022/06/Adobe Photoshop 2022 Version 231.pdf

http://patsprose.com/PatriciaBenagesBooks/ArtIcles

https://ameeni.com/upload/files/2022/06/udMqP8h1bBPNTvxJhx2p\_30\_052000042a8071b2cccf7d2b722e7b8e\_file.pdf

https://snackchallenge.nl/2022/06/30/photoshop-2021-version-22-4-2-with-keygen-download-mac-win-latest-2022/

https://careersguruji.com/adobe-photoshop-2021-version-22-4-2-crack-with-serial-number-updated/

https://shapshare.com/upload/files/2022/06/rgmKViot2icCoRT3Uzue 30 5082d549b5190266b7eededb88015e0a file.pdf https://www.vakantiehuiswinkel.nl/photoshop-2021-version-22-0-1-crack-activation-code-april-2022/

https://evening-chamber-88178.herokuapp.com/pryweb.pdf

https://battlefinity.com/upload/files/2022/06/OAkDK2uCAf4h4GXTWiyt 30 77af8942c08c1549fb6a1700264a7465 file.pdf

https://www.urban-texture.it/wp-content/uploads/fracole.pdf

https://fortunetravelsbd.com/wp-content/uploads/2022/07/Adobe Photoshop 2021 Version 2231 Mem Patch Free WinMac.pdf

https://diligencer.com/wp-content/uploads/2022/06/Photoshop 2021 Version 2231 Free Download April2022.pdf

https://keystoneinvestor.com/wp-content/uploads/2022/06/chapcha.pdf
https://www.townofsharon.net/sites/g/files/vyhlif3801/f/uploads/sharon\_business\_guide\_17.pdf